### KHOA CÔNG NGHỀ THƯC PHẨM

**CỘNG HÒA XÃ HỘI CHỦ NGHĨA VIỆT NAM**

## **TT ỨNG DỤNG & CGCN THỰC PHẨM**

**Độc lập – Tự do – Hạnh phúc**

Số: 31/TB-TTUD&CGCNTP

*Tp. Hồ Chí Minh, ngày 13 tháng 03 năm 2023*

# **THÔNG BÁO - HƯỚNG DẪN**

*(Thông báo nộp dự trù KLTN khóa 11ĐH Liên thông và 10ĐH chính quy)*

# **1. CÁC TỪ VIẾT TẮT**

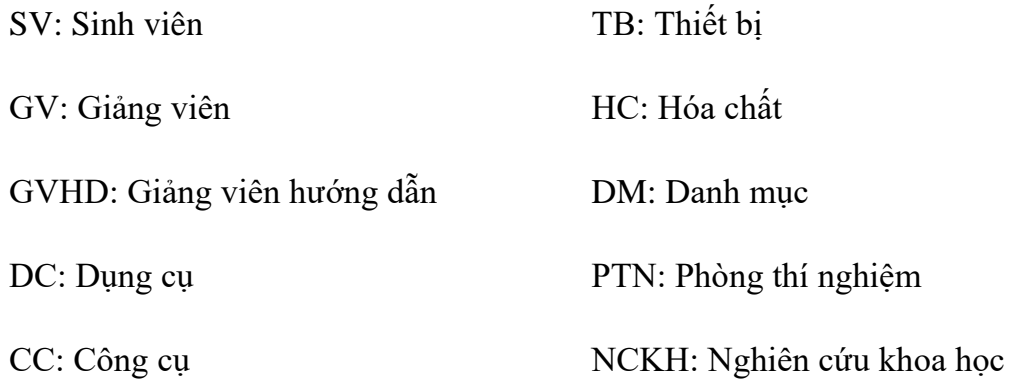

- **2. HƯỚNG DẪN NHẬP DỰ TRÙ FILE "***Mau so 1 - DU TRU HOA CHAT"*
- Sinh viên thao tác nhâp ở sheet "SV nhap"
- Sinh viên nhập đầy đủ thông tin ở các cột (1), (2), (3), (4), (5), (6), (7), (8), (9),  $(10), (11), (12), (17)$ 
	- o Cột (12) "Mã HC" sinh viên tìm ở sheet "Danh muc hoa chat goc". *Lưu ý: dữ liệu ở sheet "DM hoa chat goc" không được tự ý chỉnh sửa*
- **KHÔNG** thao tác nhập hoặc chỉnh sửa ở các cột tô màu vàng (13), (14), (15), (16), (18)

### *Lưu ý:*

- Khi nhập cột số lượng (cột 17) sinh viên chú ý nhập số lượng theo **"đơn vị tính"** và nhập theo số lượng **TỔNG** chung của cả nhóm theo GV, **KHÔNG** nhập số lượng đề nghị của từng cá nhân.
- Định mức tối đa sinh viên được hỗ trợ hóa chất là: **< 20%\*Học phí khóa luận/ 1 sinh viên** (trong file excel có cột tổng thành tiền các bạn lưu ý để dự trù không vượt định mức)
- Nhà trường chỉ hỗ trợ các hóa chất cơ bản có sẵn ở kho, không mua các hóa chất đắt tiền, hóa chất đặc biệt, chất chuẩn,…..
- Phòng thí nghiệm chỉ nhân 1 bảng tổng từ một nhóm GV hướng dẫn không nhân đề nghị theo từng cá nhân sinh viên.
- **3. HƯỚNG DẪN NHẬP DỰ TRÙ FILE "***Mau so 2 - DU TRU DC, CC, TB"*
- Sinh viên thao tác nhập ở sheet "SV nhap"
- Sinh viên nhập đầy đủ thông tin ở các cột (1), (2), (3), (4), (5), (6), (7), (8), (13)
	- o Cột (8) "Mã DC-CC-TB" sinh viên tìm ở sheet "DANH MỤC GỐC". *Lưu ý: dữ liệu ở sheet "DANH MỤC GỐC" không được tự ý chỉnh sửa*
- **KHÔNG** thao tác nhập hoặc chỉnh sửa ở các cột tô màu vàng (9), (10), (11), (12), (14)
- Phòng thí nghiệm chỉ nhận 1 bảng tổng từ một nhóm GV hướng dẫn không nhận đề nghị theo từng cá nhân sinh viên.
- **4. HƯỚNG DẪN GỬI FILE VÀ NỘP BẢN GIẤY**
- **a.** *File mềm gửi về địa chỉ email:* **[lab@fst.edu.vn](mailto:lab@fst.edu.vn)**
- Khi gửi mail các bạn vui lòng ghi **tiêu đề** với nội dung đầy đủ như sau:

#### **DU TRU KLTN\_Tên GVHD**

- **Hạn chót gửi file: trước 16h00 ngày 19/03/2023**
- **LƯU Ý: Để thuận tiện trong công tác phản hồi và tổng hợp. PTN yêu cầu chỉ đại diện 1 bạn nhóm trưởng hoặc GVHD gửi mail về PTN không nhận riêng lẻ mail của từng sinh viên.**
- Gửi đầy đủ 4 file gồm:
- 1. Mau so 1 DU TRU HOA CHAT

Đặt lại tên file: Tên GV\_Mau so 1 (Ví dụ: Phan The Duy\_Mau so 1)

2. Mau so 2 - DU TRU DC, CC, TB

Đặt lại tên file: Tên GV\_ Mau so 2 (Ví dụ: Phan The Duy\_Mau so 2)

3. Mau so  $3 - GDN$  vat tu - dung cu – thiet bi

Đặt lại tên file: Tên GV Mau so 3 (Ví dụ: Phan The Duy Mau so 3)

4. Mau so 4 - Cam ket su dung thiet bi

Đặt lại tên file: Tên GV Mau so 4 (Ví dụ: Phan The Duy Mau so 4)

*b. Bản cứng có đầy đủ chữ ký của sinh viên và giảng viên hướng dẫn, nộp tại văn phòng G406 (Cô Tiên)*

Gồm 2 file:

- Mau so 3 – GDN vat tu – dung cu – thiet bi – **Thời gian nộp: trước 16h00 ngày 21/03/2022.**

- Mau so 4 - Cam ket su dung thiet bi (Bản cam kết này SV sẽ nộp lại sau khi đã được tập huấn và cam kết biết rõ quy trình, nguyên lý của các Thiết bị nhóm sử dụng) – **Thời gian nộp sẽ thông báo cụ thể sau.**

#### *Lưu ý:*

- Khi các bạn nhập dữ liệu thì các dữ liệu giữa các file phải giống nhau. Phòng thí nghiệm sẽ căn cứ vào số lượng các bạn dự trù ở mẫu số 1 và mẫu số 2 để tổng hợp và cấp phát (lưu ý đơn vị tính phải giống nhau giữa các file)
- Để tránh sự sai khác giữa các file thì sau khi các bạn nhập dữ liệu ở file mẫu 1 và mẫu 2 xong sau đó sẽ copy dữ liệu, thông tin sang mẫu 3 và mẫu 4. Nếu giữa các biểu mẫu có sự sai lệch, không khớp số lượng và danh mục, phòng thí nghiệm sẽ không nhận bản dự trù.
- Dự trù của các bạn phải gửi cho GVHD xem và duyệt trước khi gửi về phòng thí nghiệm, **khi gửi mail cho phòng thí nghiệm các bạn vui lòng cc gửi kèm GVHD**
- Các nhóm sẽ lập dự trù chung theo nhóm giảng viên hướng dẫn không lập dự trù riêng lẻ từng cá nhân.

#### **TM.TT UD&CGCNTP**

Krawl

 **Dương Thị Ngọc Hân**